### **КОСТАНАЙСКИЙ ГОСУДАРСТВЕННЫЙ ПЕДАГОГИЧЕСКИЙ ИНСТИТУТ**

## **ЕСТЕСТВЕННО-МАТЕМАТИЧЕСКИЙ ФАКУЛЬТЕТ**

# **КАФЕДРА ИНФОРМАТИКИ И КОМПЬЮТЕРНЫХ ТЕХНОЛОГИЙ**

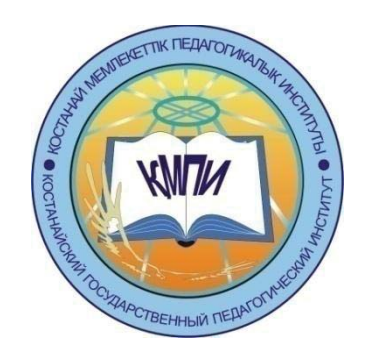

## **Материалы Студенческой научно-практической конференции "Модернизация современного образования" 14 апреля 2017 г.**

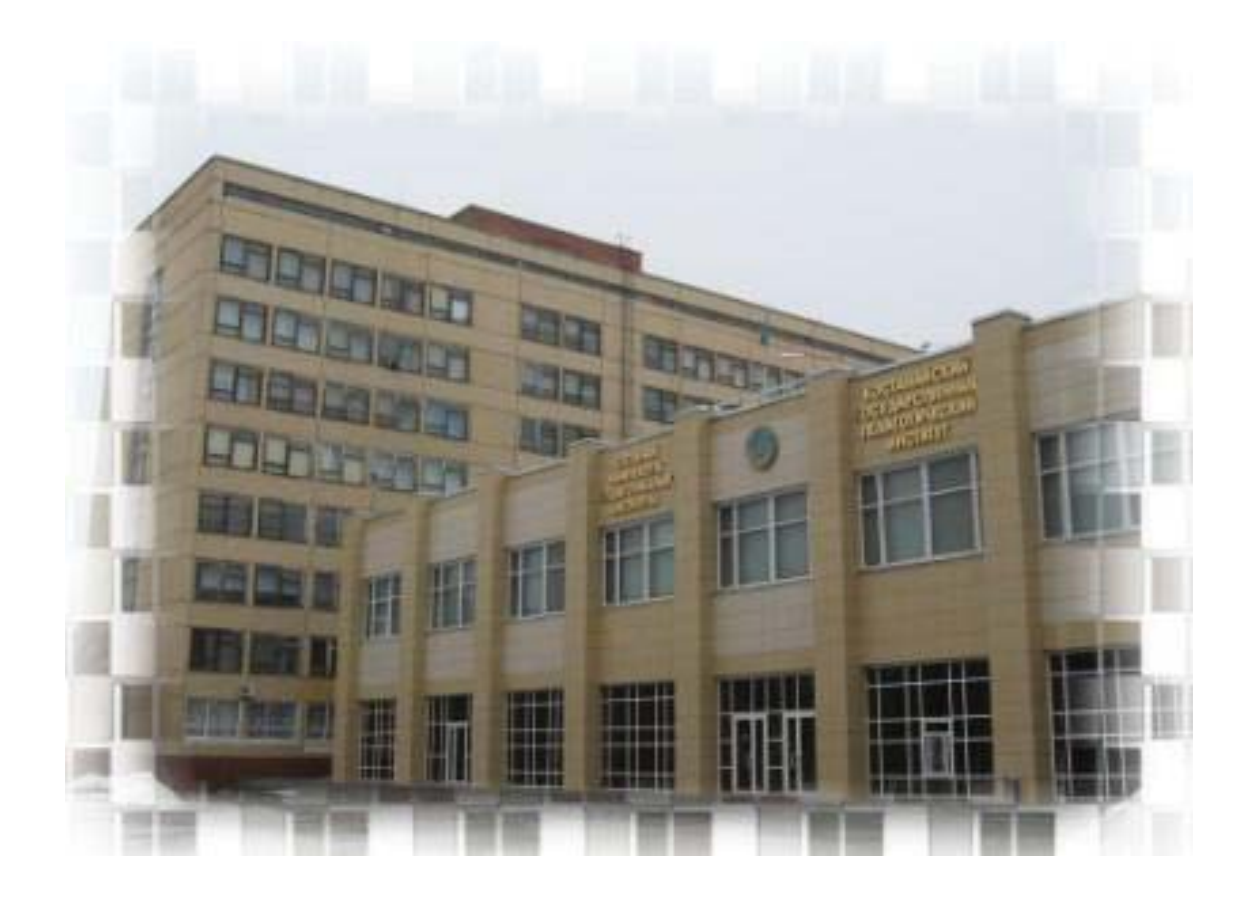

**г. КОСТАНАЙ, 2017 г.**

УДК 37.031.2(063) ББК 74.2 M74

M74 Модернизация современного образования. Материалы студенческой научнопрактической конференции, 14 апреля 2017 г., г. Костанай. – 279 с.

ISBN 978-601-7934-00-2

В сборнике представлены научные, научно-методические статьи, написанные по материалам докладов студенческой научно-практической конференции, проходившей в Костанайском государственном педагогическом институте 14 апреля 2017 года. В конференции приняли участие студенты Естественно-математического факультета, более 80 статей по 7 специальностям.

Материалы конференции содержат фундаментальные, научные, прикладные проблемы исследований по направлениям: биология, химия, математика, физика, география, информатика, проблемы образования и воспитания в общеобразовательных учреждениях.

Материалы конференции предназначены для бакалавров, магистрантов, и других категорий исследователей.

Научные редакторы: д.и.н., профессор Абиль Е.А., к.т.н., доцент Сухов М.В., к.т.н., доцент Еслямов С.Г., доцент Тобылов К.Т., к.э.н.

ISBN 978-601-7934-00-2

© РГП на ПХВ «Костанайкий государственный педагогический институт», 2017

### СОДЕРЖАНИЕ

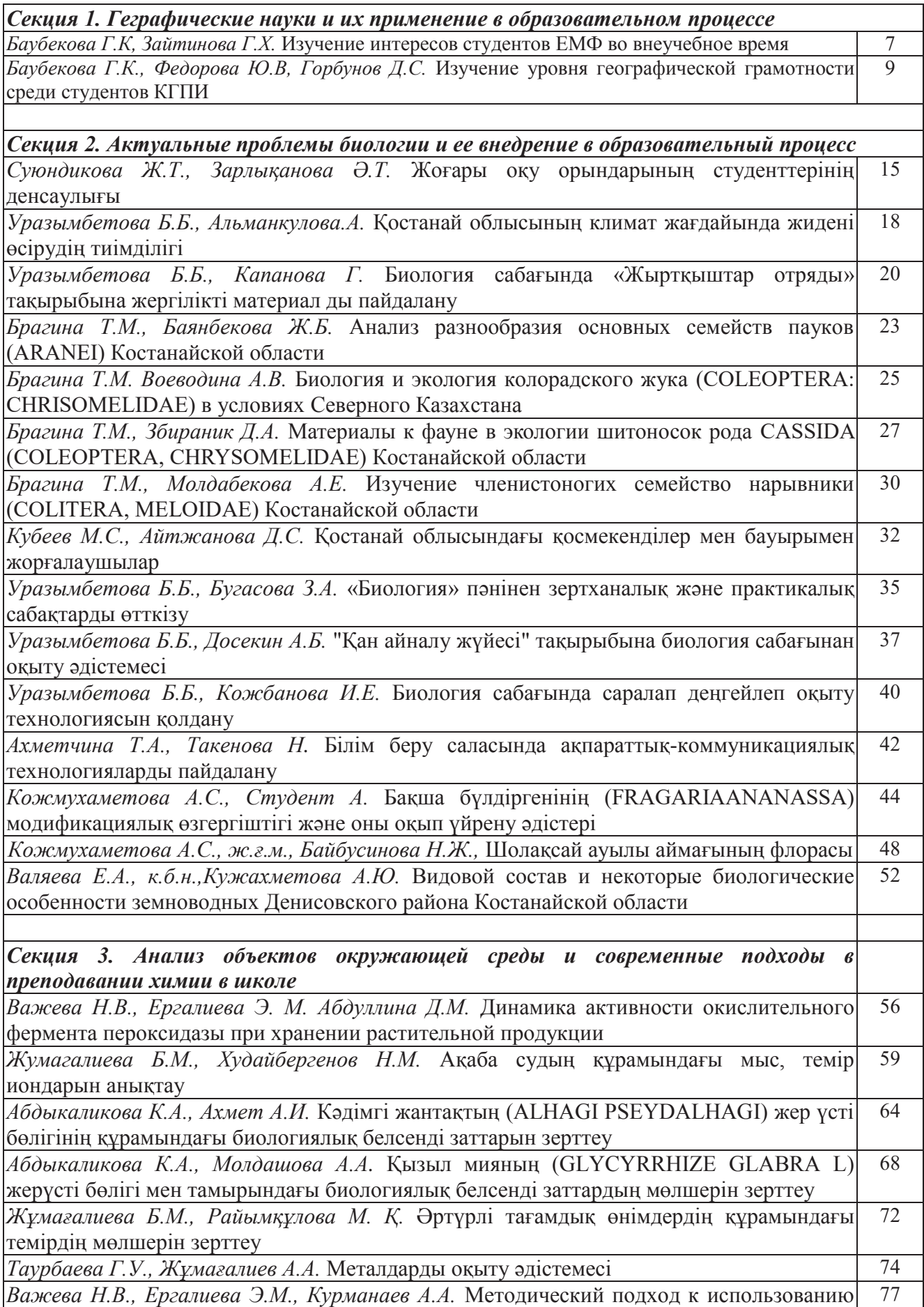

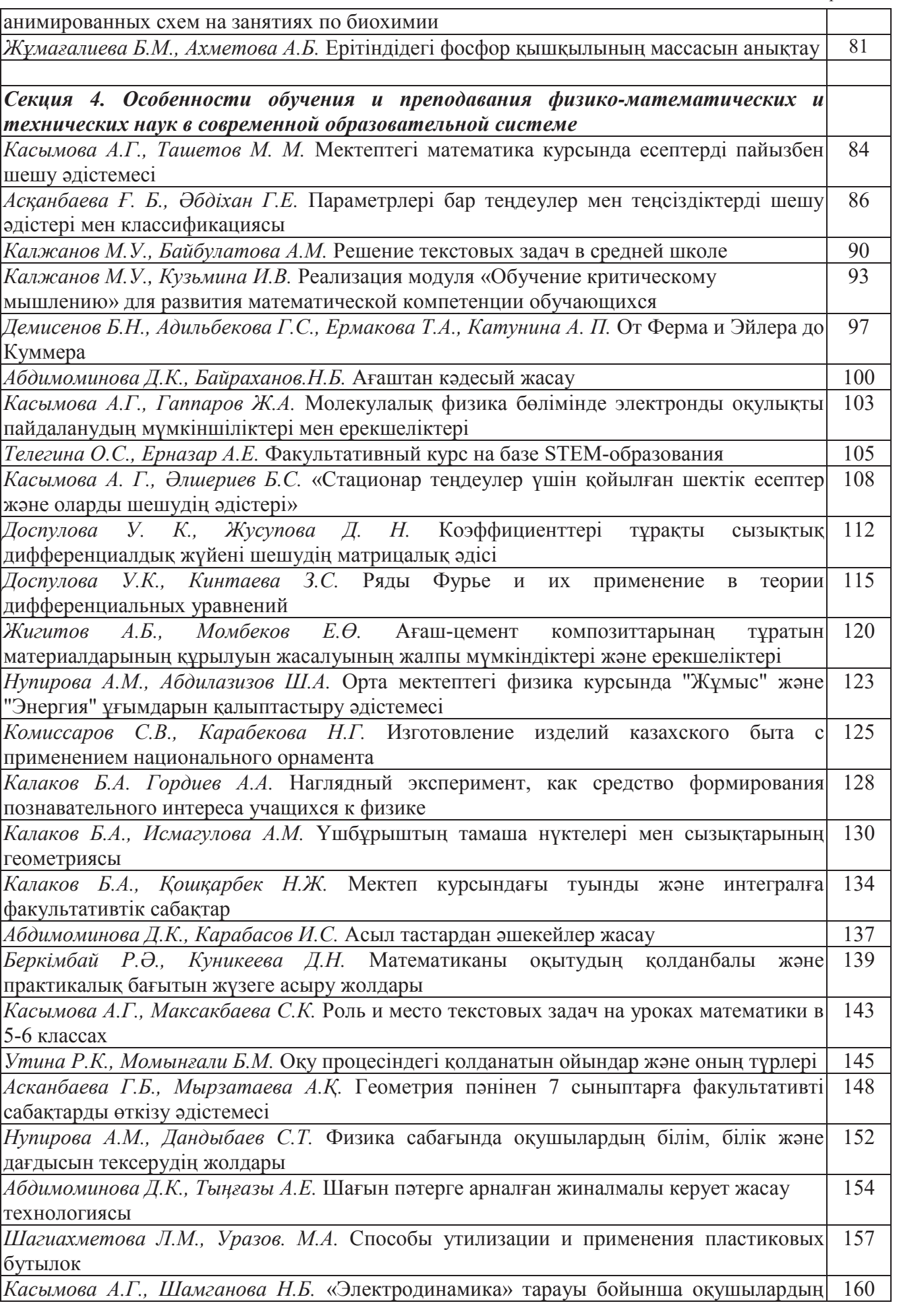

*Содержание*

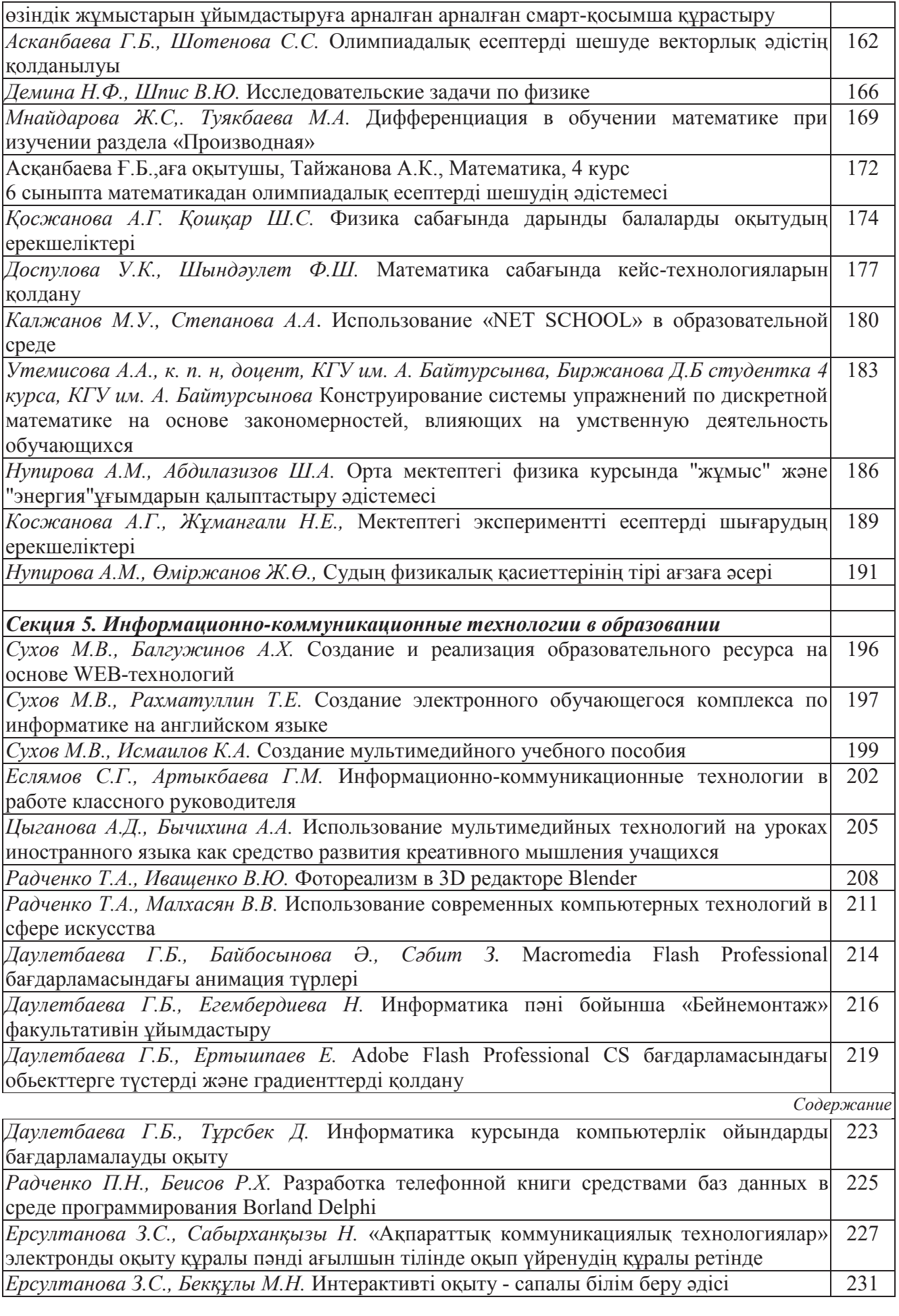

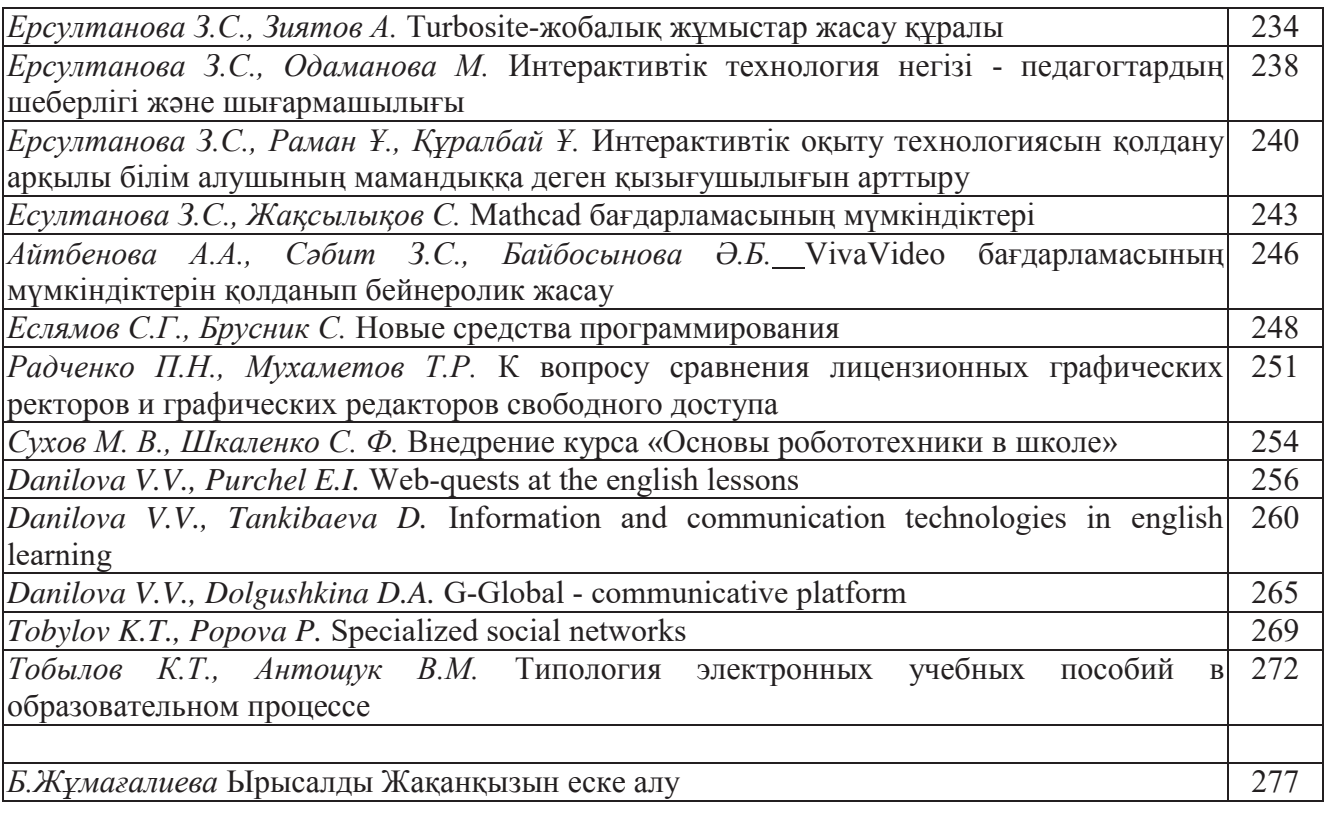

В дальнейшем будет добавлен раздел по изучению всего алфавита. Этот раздел будет состоять из теоретических основ и практических заданий, а также коллекция мини-игр пополнится следующими видами заданий:

- Игрой «Ассоциации»;

- Игрой «Ребусы»;

- Игрой «Что спрятано?»;

- Игрой «Антонимы»;

- Игрой «Что общего?».

Считаем что, разработка данного программного обеспечения открывает широкие возможности для развития креативного мышления учащихся в современном образовании.

#### ЛИТЕРАТУРА:

1. Фленов М. «Библия Delphi». - Санкт-Петербург, БХВ-Петербург 2004.

2. Архангельский А.Я. Программирование в Delphi 6. - М.: ЗАО «Издательство БИНОМ», 2002. - 1200 с.

3. Кандзюба С.П., Громов В.Н. Delphi 6. Базы данных и приложения. Лекции и упражнения. - К.: Издательство «ДинСофт», 2001. - 576 с.

4. Фаронов В.В. Delphi 6: Учебный курс. Издательство Молгачев С.В., 2001. - 672 с.

5. Программирование в среде Delphi: Лабораторный практикум для студентов всех специальностей /Под общей редакцией Синицына А.К.- Мн.:БГУИР,1998.- 94 с.

6. Архангельский А.Я. Программирование в Delphi. - М.: ЗАО «Издательство БИНОМ», 2002. - 1200 с.

7. Кандзюба С.П., Громов В.Н. Delphi. Базы данных и приложения. Лекции и упражнения. - К.: Издательство «ДинСофт», 2001. - 576 с.

8. Фаронов В.В. Delphi: Учебный курс /Издательство Молгачев С.В., 2001. - 672 с.

9. Программирование в среде Delphi: Лабораторный практикум для студентов всех специальностей /Под общей редакцией Синицына А.К.- Мн.:БГУИР,1998.- 94 с.

10. http://delphiexpert.ru

#### **ФОТОРЕАЛИЗМ В 3D РЕДАКТОРЕ BLENDER**

*Радченко Т.А., м.е.н., ст.преподаватель Иващенко В.Ю., Информатика, 1 курс*

Если вы когда-нибудь смотрели каталог Икея, вы будете удивлены, когда узнайте, что 75% фотографий на самом деле сделаны с помощью 3dsMax или других программ для 3D моделирования. В этой компании поняли, что модель гораздо лучше чем фотография, потому что после создания, можно делать с моделями все что угодно и это дает больше возможностей и легко поддается редактированию (рис.1). Так же, это экономит расходы на команду фотографов, нанимать их, сделать это на компьютере гораздо дешевле.

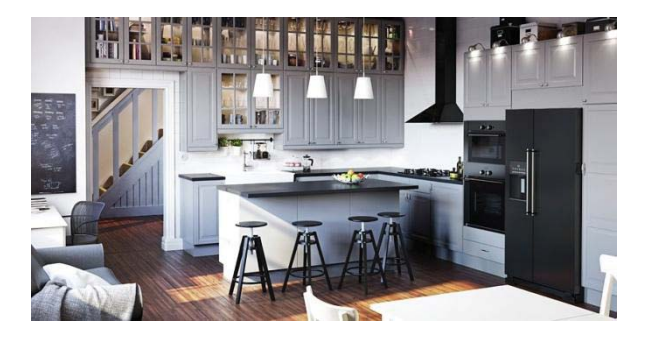

Рисунок 1. Пример модели комнаты из каталога «Икея», выполненной в 3D редакторе

В этой статье мы рассмотрим самую важную вещь в моделировании и это фотореализм.

Фотореализмомназывают направление компьютерной графики, стремящееся к тому, чтобы конечное изображение было неотличимо от фотографии [1].

Фотореализм важен потому что, можно сократить затраты, но так же можно экономить время. Вспомним, к примеру, фильм «Загадочная история Бенджамина Баттона» (рис.2).

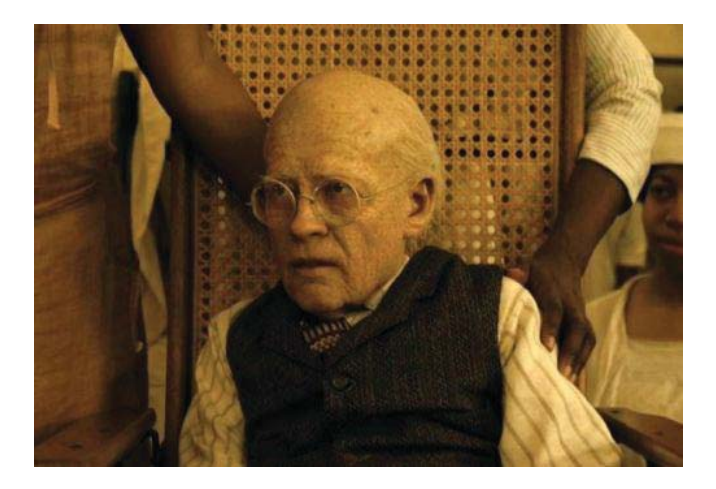

Рисунок 2. Отрывок «Загадочная история Бенджамина Баттона» Эффект старения в 3D редакторе

Здесь очень хорошо прослеживается работа специалистов по моделированию, ведь гораздо сложнее накладывать грим по несколько раз, причем для каждого возраста приходилось делать это сначала. Из американского шоу «Без лица», известно, чтобы изготовить такой грим, нужно как минимум три дня работы, используя моделирование, это можно проделать за более короткий срок.

Вторым примером фотореализма в 3D моделировании является дизайн помещений. Существуют дизайнеры, которые в реальном времени предоставляют возможность, с помощью компьютера «пройтись» по смоделированной комнате. Достигается это с помощью игровых движков, например Unity (рис. 3), путем перемещения смоделированного проекта, или же, сразу в программе для моделирования. Рассматриваемая программа Blender, имеет собственный игровой движок [1,2].

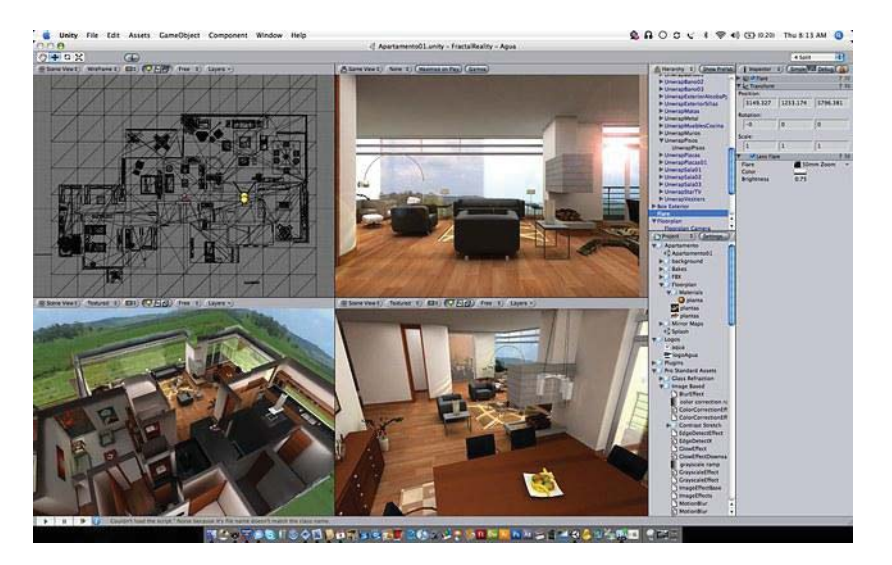

Рисунок 3. Игровой движок Unity

Ниже представлены основные составляющие фотореализма, читается снизу вверх [1]:

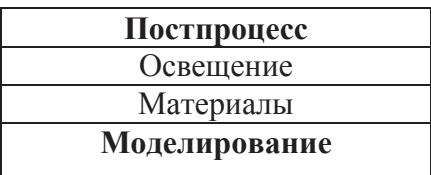

Моделирование это первый шаг, это как скелет, материалы - это одежда, освещение, это то, как будут видеть нашу работу, с помощью освещения можно спрятать неудачные части модели, или же наоборот выделить наиболее удачные.

Для достижения фотореализма, в данной статье используется программа Crazy Bump [2], она из обычной текстуры, создает карту нормалей, карту отражения и т.д. Для примера нами было взято самое простое: создание текстуры пола.

Возьмем обычную текстуру пола и наложим ее на плоскость (рис. 4).

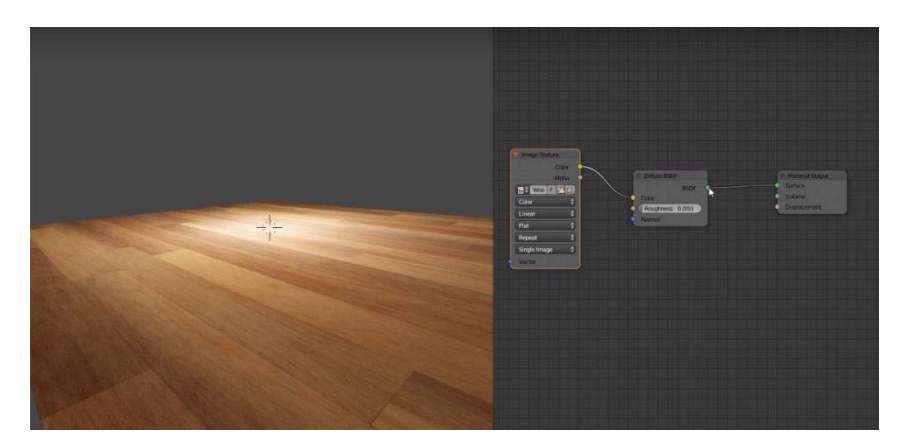

Рисунок 4. Текстура пола без эффектов

Если внимательно посмотреть на рисунок, то видно, что выглядит это не очень фотореалистично. Для большего фотореализма необходимо наложить поверх карты нормалей, отражения, неровности и добавить освещение (рис. 5, 6)

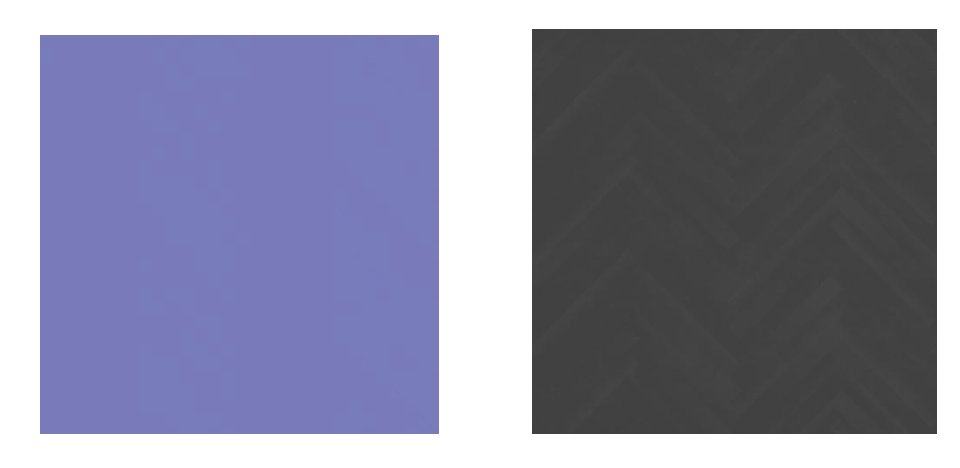

Рисунок 5. Карта нормалей Рисунок 6. Карта неровностей

Теперь выглядит гораздо лучше. Для лучшего эффекта, нужно выбрать хороший ракурс, именно поэтому картинки кажутся разного размера, на самом же деле форма осталась прежней, просто с этого ракурса лучше освещение и смотрится реалистичнее (рис. 7).[2]

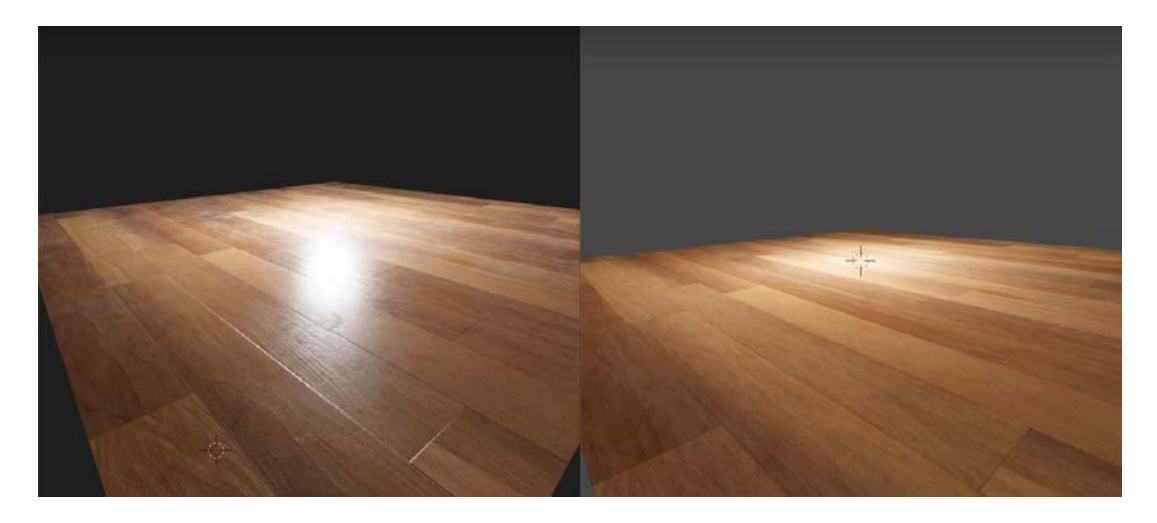

Рисунок 7. Сравнение обычной текстуры с текстурой с эффектами

Таким образом, можно сделать вывод, для фотореалистичности недостаточно просто наложить текстуру, даже если форма идеальна, без эффектов и освещения обойтись нельзя. Любой фильм содержит в себе данные эффекты, которые на первый взгляд выглядят реальными. Многие компании, осознали всю мощь рендеринга 3d моделей и сегодня нельзя представить любой, даже самый простой фильм без 3d графики.

ЛИТЕРАТУРА:

1. Джеймс Кронистер «Blender Basics 4 - е издание»

2. Андрей Прахов «Самоучитель Blender 2.6»

### **ИСПОЛЬЗОВАНИЕ СОВРЕМЕННЫХ КОМПЬЮТЕРНЫХ ТЕХНОЛОГИЙ В СФЕРЕ ИСКУССТВА**

#### *Радченко Т.А., м.е.н., ст. преподаватель Малхасян В.В., Информатика, 2 курс*

21 век богат различными видами и формами обучения, которые непосредственно связаны с информационными и компьютерными технологиями. Данные технологии предназначены для того, что бы облегчить работу педагога, так как взаимодействие с которыми во многом упрощает объяснение и само обучение в целом. А так же, эти технологии могут повысить эффективность рабочего процесса учеников. Мы считаем, что компьютерные технологии с легкостью найдут свое применение в художественных школах и высших художественных заведениях. Существует много различных вариаций данных технологий, но в этой статье нам хотелось бы рассмотреть те технологии, которые непосредственно связаны с обучением, а точнее с обучением в сфере искусства. Одним из примеров использования информационных и компьютерных технологий в обучении является компьютерная графика, которая как раз таки и используется в художественных заведениях. Существует как двумерная - так и трехмерная компьютерная графика.

Двумерная компьютерная графика 2D (two dimensions) - (от англ. Два измерения) ветвь компьютерной графики, предназначенная для создания и отображения плоских объектов. Так же, двумерная графика - это «плоские» изображения, такие как фотографии или рисунки (рис.1) [1].